# Table of Contents

1 TP 1 - Programmation pour la préparation à l'agrégation maths option info 2 Fonctions 2.1 Exercice 4 2.2 Exercice 5 [2.3 Exercice 6](#page-2-0) 3 Récursivité [3.1 Exercice 7](#page-2-1) [3.2 Exercice 8](#page-3-0) [3.3 Exercice 9](#page-4-0) [3.4 Exercice 10](#page-5-0) [3.5 Exercice 11](#page-5-1) [4 Listes](#page-7-0) [4.1 Exercice 12](#page-7-1) [4.2 Exercice 13](#page-7-2) [4.3 Exercice 14](#page-8-0) [4.4 Exercice 15](#page-8-1) [4.5 Exercice 16](#page-10-0) [4.6 Exercice 17](#page-10-1) [5 Exponentiation rapide](#page-11-0) [5.1 Exercice 18](#page-11-1) [5.2 Exercice 19](#page-12-0) [5.3 Exercice 20](#page-13-0) [5.4 Exercice 21](#page-13-1) [5.5 Exercice 22](#page-14-0) [5.6 Exercice 23](#page-14-1) [6 Formule du calcul propositionnel](#page-15-0) [6.1 Exercice 24](#page-15-1) [6.2 Exercice 25](#page-15-2) [6.3 Exercice 26](#page-16-0) [6.4 Exercice 27](#page-16-1) [6.5 Exercice 28](#page-17-0) [7 Conclusion](#page-19-0)

# TP 1 - Programmation pour la préparation à l'agrégation maths option info

En OCaml.

```
In \begin{bmatrix} 12 \end{bmatrix}: let print = Printf.printf;;
            Sys.command "ocaml -version";;
Out[12]: val print : ('a, out channel, unit) format \rightarrow 'a = <fun>
            The OCaml toplevel, version 4.04.2
Out[12]: - : int = 0
```
# <span id="page-0-1"></span><span id="page-0-0"></span>Fonctions

In  $\lceil 2 \rceil$ : **let** successeur (n : int) : int = n + 1 ;; In  $[3]$ : successeur(3);; successeur( $2 * 2$ );; successeur(2.5);; Out[2]: val successeur : int  $\rightarrow$  int = <fun>  $Out[3]: - : int = 4$  $Out[3]: - : int = 5$ **MMMMMMM#** successeur(3);; successeur $(2 \times 2)$ ; successeur $(2.5)$ ; File "[3]", line 3, characters  $10-15$ : Error: This expression has type float but an expression was expected of type

#### int

```
In [4]: let produit3 (x : int) (y : int) (z : int) : int =
              x * y * z;;
            let produit3_2 =fun (x : int) (y : int) (z : int) : int ->
                 x * y * z;;
            let produit3_3 =fun (x : int) ->
                 fun (y : int) \rightarrowfun (z : int) : int ->
                      x * y * z;;
            let produit3_4 (tuple : (int * int * int)) : int =
              let x, y, z = \text{tuple } \mathbf{in}x * y * z;;
In [5]: produit3 1 2 3;;
            produit3_2 1 2 3;;
            (produit3_3 1)(2);; (* fun (z : int) -> int : 1 * 2 * z *)
            ((product3 3 1)(2))(3);;produit3_4 (1, 2, 3);;
Out[4]: val produit3 : int \rightarrow int \rightarrow int \rightarrow int = <fun>
Out[4]: val produit3_2 : int \rightarrow int \rightarrow int \rightarrow int = <fun>
Out[4]: val produit3_3 : int \rightarrow int \rightarrow int \rightarrow int = <fun>
Out[4]: val produit3_4 : int * int * int \rightarrow int = <fun>
Out[5]: - : int = 6Out[5]: - : int = 6Out[5]: -: int \rightarrow int = \langle fun \rangleOut[5]: - : int = 6Out[5]: - : int = 6
```

```
Exercice 6
```

```
In [8]: let print = Printf.printf;;
            let exercice6 (n : int) : unit =
              for i = 1 to n do
                 print "%i\n" i;
               done;
               for i = n downto 1 do
                print "%i\n" i;
               done;
               flush_all ();
            ;;
In [10]: exercice6(4)
 Out[8]: val print : ('a, out_channel, unit) format \rightarrow 'a = <fun>
 Out[8]: val exercice6 : int \rightarrow unit = <fun>
            1 
            2 
            3 
            4 
            4 
            3 
            2 
            1 
Out[10]: -: unit = ()
```
# Récursivité

```
In [13]: let rec factoriel = function
              | 0 - > 1| n -\rangle n * factoriel (n - 1);let rec factoriel = fun n ->
              match n with
              | 0 - > 1| n -\rangle n * factoriel (n - 1);let rec factoriel (n:int) : int =
              match n with
              | 0 \Rightarrow 1| n -\rangle n * factoriel (n - 1);;
             let rec factoriel (n:int) : int =
              if n = 0
              then 1
              else n * factoriel ( n - 1 );;
Out[13]: val factoriel : int \rightarrow int = <fun>
Out[13]: val factoriel : int \rightarrow int = <fun>
Out[13]: val factoriel : int \rightarrow int = <fun>
Out[13]: val factoriel : int \rightarrow int = <fun>
```

```
In [16]: factoriel 4;;
          factoriel 0;;
          for i = 1 to 8 do
            print "%i! = %i\n" i (factoriel i)
          done;;
          flush_all ();;
Out[16]: - : int = 24Out[16]: - : int = 1Out[16]: - : unit = ()1! = 1 
          2! = 23! = 64! = 245! = 1206! = 7207! = 50408! = 40320Out[16]: - : unit = ()
```

```
In [17]: (* Remarque: si a > b alors pgcd a b = p g c d (a - b) b *)
            let rec pgcd (a : int) (b : int) : int =if a = b then a
                else
                 if (a > b) then pgcd (a-b) b
                  else pgcd a (b-a)
            ;;
In [18]: pgcd 16 1024;;
            pgcd 25 130;;
Out[17]: val pgcd : int \rightarrow int \rightarrow int = <fun>
Out[18]: - : int = 16 
Out[18]: -: int = 5
```
Utilisons le générateur de nombres aléatoires pour faire quelques tests :

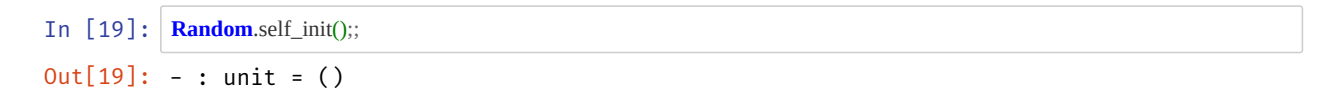

```
In [20]: \int for = 1 to 10 do
               let x = 1 + Random.int 100
              and y = 1 + Random.int 100 in
               let d = pgcd x y in
               print " %i ^ %i = %i\n" x y d;
            done;;
            flush_all ();;
Out[20]: - : unit = () 93 ^ 87 = 3 
              91 ^ 54 = 1 
             84 4 = 432 ^{\circ} 99 = 1
             77 \text{ }^{\circ}24 = 1<br>83 ^{\circ}22 = 1 83 ^ 22 = 1 
             18 ^{6} 64 = 2
             77 ^{\circ} 20 = 1
             14 21 = 780 \degree 72 = 8
Out[20]: - : unit = ()
```
<span id="page-4-0"></span>In [21]: *(\* fonction naive \*)* **let rec** fibonacci (n : int) : int = **match** n **with**  $| 0 \Rightarrow 1$  $| 1 \Rightarrow 1$  | n -> fibonacci (n-1) + fibonacci (n-2) ;;

Out[21]: val fibonacci : int  $\rightarrow$  int = <fun>

Avec ce morceau de code on peut facilement mesurer le temps d'exécution :

```
In [22]: let time (f : unit -> 'a) : 'a =
              let t = <b>Sys</b>.time() inlet res = f() in
              Printf.printf " Temps en secondes: %fs\n" (Sys.time() -. t);
               flush_all ();
               res
            ;;
In [23]: fibonacci 5;;
            fibonacci 17;;
In [24]: \text{time (fun () -> fibonacci 40)};;
Out[22]: val time : (unit \rightarrow 'a) \rightarrow 'a = <fun>
Out[23]: - : int = 8Out[23]: - : int = 2584Temps en secondes: 4.928000s
Out[24]: - : int = 165580141
```

```
In [26]: let fibonacci_lin (n : int) : int =
               (* invariant:
                 m > = 1u = fibo(n-m+1) v = fibo(n-m)
                  aux m u v = fibo(n) *)
               let rec aux (m : int) (u : int) (v : int) : int = assert (m>0);
                  if m = 1 then u
                  else aux (m-1) (u+v) u
                in aux n 1 1
            ;;
In \lceil 27 \rceil: \arcsin 1 to 10 do
                assert ((fibonacci i) = (fibonacci_lin i))
             done;;
In \lceil 28 \rceil: time (fun () -> fibonacci_lin 35);;
In [29]: \frac{1}{2} time (fun () -> fibonacci_lin 40);
Out[26]: val fibonacci_lin : int \rightarrow int = <fun>
Out[27]: - : unit = ()Out[28]: - : int = 14930352Temps en secondes: 0.000000s
Out[29]: -: int = 165580141Temps en secondes: 0.000000s
```
Voilà la différence.

#### <span id="page-5-0"></span>Exercice 10

Aucune hypothèse n'est faite sur les arguments de la fonction, on supposera seulement qu'elle est itérable sur sa sortie.

```
In [3]: let rec itere (f : 'a -> 'a) (n : int) : 'a -> 'a =
                  match n with
                 | 0 \rightarrow (fun x -> x);
                  | n -> (fun x -> f (itere (f) (n - 1) x))
              ;;
In [31]: (itere (fun x \rightarrow x + 1) 10)(1);;
Out[30]: val itere : ('a \rightarrow 'a) \rightarrow int \rightarrow 'a \rightarrow 'a = <fun>
Out[31]: - : int = 11
```

```
In [33]: let print = Printf.printf;;
               let rec hanoi (n : int) (a : string) (b : string) (c : string) : unit = if n > 1 then
                     hanoi (n-1) a c b;
                   print "%s -> %s\n" a c;
                  if n > 1 then
                    hanoi (n-1) b a c;
                  flush_all ();
              ;;
In [34]: hanoi 1 "T1" "T2" "T3";;
In [35]: hanoi 2 "T1" "T2" "T3";;
In [36]: hanoi 5 "T1" "T2" "T3";; (* 2^5 - 1 = 31 coups *)
Out[33]: val print : ('a, out_channel, unit) format \rightarrow 'a = <fun>
Out[33]: val hanoi : int \rightarrow string \rightarrow string \rightarrow string \rightarrow unit = <fun>
              T1 \rightarrow T3Out[34]: - : unit = ()T1 \rightarrow T2T1 \rightarrow T3T2 \rightarrow T3Out[35]: -: unit = ()T1 \rightarrow T3T1 \rightarrow T2
               T3 \rightarrow T2
              T1 \rightarrow T3T2 \rightarrow T1T2 \rightarrow T3T1 \rightarrow T3
               T1 \rightarrow T2
              T3 \rightarrow T2T3 \rightarrow T1T2 \rightarrow T1T3 \rightarrow T2
               T1 \rightarrow T3
              T1 \rightarrow T2T3 \rightarrow T2T1 \rightarrow T3T2 \rightarrow T1
               T2 \rightarrow T3
               T1 \rightarrow T3
              T2 \rightarrow T1T3 \rightarrow T2T3 \rightarrow T1
               T2 \rightarrow T1
               T2 \rightarrow T3
               T1 \rightarrow T3
              T1 \rightarrow T2T3 \rightarrow T2T1 \rightarrow T3T2 \rightarrow T1
               T2 \rightarrow T3
               T1 \rightarrow T3
Out[36]: - : unit = ()
```
Avec un compteur de coups joués (ce sera toujours  $2^n - 1$ ) :

```
In [38]: let rec hanoi2 (n : int) (a : string) (b : string) (c : string) : int =
                 if n > 1 then begin
                    let coup = ref 0 in
                   coup := !coup + (hanoi2 (n-1) a c b); print "%s -> %s\n" a c;
                   coup := !coup + (hanoi2 (n-1) b a c);flush_all();
                   ! coup +1 end else begin
                    print "%s -> %s\n" a c;
                    flush_all ();
                    1;
                 end;
              ;;
In [39]: hanoi2 2 "T1" "T2" "T3";;
Out[38]: val hanoi2 : int \rightarrow string \rightarrow string \rightarrow string \rightarrow int = <fun>
              T1 \rightarrow T2
              T1 \rightarrow T3
              T2 \rightarrow T3
Out[39]: - : int = 3
```
### <span id="page-7-0"></span>**Listes**

#### <span id="page-7-1"></span>Exercice 12

Les listes en Python sont des list . Elles ne fonctionnent pas comme des listes simplement chaînées comme en Caml.

```
In [40]: let rec concatenation (11 : 'a list) (12 : 'a list) : 'a list = match l1 with
               |\bigcap -\geq 12| t :: q \rightarrow t :: (concatenation q 12);;
In [41]: concatenation [1; 2; 3] [4; 5];
In [42]: List.append [1; 2; 3] [4; 5];;
Out[40]: val concatenation : 'a list \rightarrow 'a list \rightarrow 'a list = <fun>
Out[41]: - : int list = [1; 2; 3; 4; 5] 
Out[42]: - : int list = [1; 2; 3; 4; 5]
```

```
In [43]: let rec applique (f : 'a -> 'b) (liste : 'a list) : 'b list =
                 match liste with
                | | \geq || t :: q \rightarrow (f t) :: (applique f q);;
In [44]: applique (fun x -> x + 1) [1; 2; 3];;
Out[43]: val applique : ('a \rightarrow 'b) \rightarrow 'a list \rightarrow 'b list = <fun>
Out[44]: -: int list = [2; 3; 4]
```
In  $\lceil 45 \rceil$ : **let** plus un liste = applique  $((+) 1);$ ; plus\_un\_liste [1; 2; 3];; *(\* syntaxe sympa \*)* Out[45]: val plus\_un\_liste : int list  $\rightarrow$  int list = <fun>  $Out[45]: -: int list = [2; 3; 4]$ 

#### <span id="page-8-0"></span>Exercice 14

Avantage à la notation concise applique f l autorise à avoir (applique f)(l) au lieu de faire fun l  $\rightarrow$  applique l f si les deux arguments étaient dans l'autre sens.

```
In [46]: let liste_carree = applique (fun x -> x*x);;
In [47]: liste_carree [1; 2; 3];;
Out[46]: val liste_carree : int list \rightarrow int list = <fun>
Out[47]: - : int list = [1; 4; 9]
```

```
In [1]: let rec miroir_quad : 'a list -> 'a list = function
              || \n  <i>||</i> -&gt;|||a:: q \rightarrow (microir\_quad q) @ [a];;
            let miroir_lin (liste : 'a list) : 'a list =
             (* sous fonction utilisant un deuxieme argument d'accumulation du resultat *)
             let rec miroir (l : 'a list) (accu : 'a list) : 'a list =
               match l with
                || \n\mathbf{||} \rightarrow accu
                |a:: q \rightarrow miroir q (a::accu)
             in
             miroir liste []
            ;;
In [49]: miroir_quad [1; 2; 3];;
            miroir_lin [1; 2; 3];;
In [50]: \text{time (fun () -> microir\_quad [1;2;3;4;5;6;7;8;9;10;11;12;13;14;15;16;17;18;19;20]);}time (fun () -> miroir_lin [1;2;3;4;5;6;7;8;9;10;11;12;13;14;15;16;17;18;19;20]);;
            (* Pas de différence observable ici *)
 Out[1]: val miroir_quad : 'a list \rightarrow 'a list = <fun>
 Out[1]: val miroir_lin : 'a list \rightarrow 'a list = <fun>
Out[49]: - : int list = [3; 2; 1] 
Out[49]: - : int list = [3; 2; 1] 
                  Temps en secondes: 0.000000s
Out[50]: -: int list =[20; 19; 18; 17; 16; 15; 14; 13; 12; 11; 10; 9; 8; 7; 6; 5; 4; 3; 2; 1]Temps en secondes: 0.000000s
Out[50]: -: int list =[20; 19; 18; 17; 16; 15; 14; 13; 12; 11; 10; 9; 8; 7; 6; 5; 4; 3; 2; 1]
```

```
In \lceil 51 \rceil: let longue liste (n : int): int list =
                 Array.to_list (Array.init n (fun i -> i))
              ;;
Out[51]: val longue liste : int \rightarrow int list = <fun>
```
Avec de grandes listes, on voit la différence.

```
In \begin{bmatrix} 52 \end{bmatrix}; let \begin{bmatrix} 52 \end{bmatrix} = time (fun () -> miroir_quad (longue_liste 10000));;
         let = time (fun () -> miroir_lin (longue_liste 10000));;
             Temps en secondes: 1.220000s
Out[52]: - : int list =[9999; 9998; 9997; 9996; 9995; 9994; 9993; 9992; 9991; 999; 9989; 9988; 
          9987; 9986; 9985; 9984; 9983; 9982; 9981; 9980; 9979: 9978: 9977: 9976:
          9975; 9974; 9973; 9972; 9971; 9970; 9969; 9968; 9966; 9965; 9964;
          9963; 9962; 9961; 9960; 9959; 9958; 9957; 9956; 9955; 9954; 9953; 9952;
         9951; 9950; 9949; 9948; 9947; 9946; 9945; 9944; 9943; 9942; 9940; 9940;
          9939; 9938; 9937; 9936; 9935; 9934; 9933; 9932; 9931; 993; 9929; 9928; 
          9927; 9926; 9925; 9924; 9923; 9922; 9921; 9920; 9919; 9918; 9917; 9916;
          9915; 9914; 9913; 9912; 9911; 9910; 9909; 9908; 9907; 9906; 9905; 9904;
          9903; 9902; 9901; 9900; 9899; 9898; 9897; 9896; 9895; 9894; 9893; 9892;
          9891; 9890; 9889; 9888; 9887; 9886; 9885; 9884; 9883; 9882; 9881; 9880;
          9879; 9878; 9877; 9876; 9875; 9874; 9873; 9872; 9871; 9870; 9869; 9868;
          9867; 9866; 9865; 9864; 9863; 9862; 9861; 9860; 9859; 9858; 9857; 9856;
          9855; 9854; 9853; 9852; 9851; 9850; 9849; 9848; 9847; 9846; 9845; 9844;
          9843; 9842; 9841; 9840; 9839; 9838; 9837; 9836; 9835; 9834; 9833; 9832;
          9831; 9830; 9829; 9828; 9827; 9826; 9825; 9824; 9823; 9822; 9821; 9820;
         9819; 9818; 9817; 9816; 9815; 9814; 9813; 9812; 9811; 9810; 9809; 9808;
          987; 986; 985; 984; 983; 982; 981; 98; 9799; 9798; 9797; 9796; 
          9795; 9794; 9793; 9792; 9791; 979; 9789; 9788; 9787; 9786; 9785; 9784; 
          9783; 9782; 9781; 9780; 9779; 9778; 9777; 9776; 9775; 9774; 9773; 9772;
          9771; 9770; 9769; 9768; 9767; 9766; 9765; 9764; 9763; 9762; 9761; 9760;
          9759; 9758; 9757; 9756; 9755; 9754; 9753; 9752; 9751; 9750; 9749; 9748;
          9747; 9746; 9745; 9744; 9743; 9742; 9741; 974; 9739; 9738; 9737; 9736; 
          9735; 9734; 9733; 9732; 9731; 973; 9729; 9728; 9727; 9726; 9725; 9724; 
          9723; 9722; 9721; 9720; 9719; 9718; 9717; 9716; 9715; 9714; 9713; 9712;
          9711; 9710; 9709; 9708; 9707; 9706; 9705; 9704; 9703; 9702; 9701; ... ]
             Temps en secondes: 0.000000s
Out[52]: -: int list =[9999; 9998; 9997; 9996; 9995; 9994; 9993; 9992; 9991; 999; 9989; 9988; 
           9987; 9986; 9985; 9984; 9983; 9982; 9981; 998; 9979; 9978; 9977; 9976; 
          9975; 9974; 9973; 9972; 9971; 9970; 9969; 9968; 9967; 9966; 9965; 9964;
          9963; 9962; 9961; 9960; 9959; 9958; 9957; 9956; 9955; 9954; 9953; 9952;
         9951; 9950; 9949; 9948; 9947; 9946; 9945; 9944; 9943; 9942; 9941; 9940;
          9939; 9938; 9937; 9936; 9935; 9934; 9933; 9932; 9931; 993; 9929; 9928; 
          9927; 9926; 9925; 9924; 9923; 9922; 9921; 9920; 9919; 9918; 9917; 9916;
          9915; 9914; 9913; 9912; 9911; 9910; 9909; 9908; 9907; 9906; 9905; 9904;
          9903; 9902; 9901; 9900; 9899; 9898; 9897; 9896; 9895; 9894; 9893; 9892;
         9891; 9890; 9889; 9888; 9887; 9886; 9885; 9884; 9883; 9882; 9881; 9880;
         9879; 9878; 9877; 9876; 9875; 9874; 9873; 9872; 9871; 9870; 9869; 9868;
           9867; 9866; 9865; 9864; 9863; 9862; 9861; 986; 9859; 9858; 9857; 9856; 
           9855; 9854; 9853; 9852; 9851; 985; 9849; 9848; 9847; 9846; 9845; 9844; 
           9843; 9842; 9841; 984; 9839; 9838; 9837; 9836; 9835; 9834; 9833; 9832; 
         9831; 9830; 9829; 9828; 9827; 9826; 9825; 9824; 9823; 9822; 9821; 9820;
         9819; 9818; 9817; 9816; 9815; 9814; 9813; 9812; 9811; 9810; 9809; 9808;
          9807; 9806; 9805; 9804; 9803; 9802; 9801; 9800; 9799; 9798; 9797; 9796;
          9795; 9794; 9793; 9792; 9791; 9790; 9789; 9788; 9787; 9786; 9785; 9784;
          9783; 9782; 9781; 9780; 9779; 9778; 9777; 9776; 9775; 9774; 9773; 9772;
          9771; 9770; 9769; 9768; 9767; 9766; 9765; 9764; 9763; 9762; 9761; 9760;
          9759; 9758; 9757; 9756; 9755; 9754; 9753; 9752; 9751; 975; 9749; 9748; 
          9747; 9746; 9745; 9744; 9743; 9742; 9741; 974; 9739; 9738; 9737; 9736; 
          9735; 9734; 9733; 9732; 9731; 9730; 9729; 9728; 9727; 9726; 9725; 9724;
          9723; 9722; 9721; 9720; 9719; 9718; 9717; 9716; 9715; 9714; 9713; 9712;
          9711; 9710; 9709; 9708; 9707; 9706; 9705; 9704; 9703; 9702; 9701; ...]
```

```
In [53]: let rec insertionDansListeTriee (liste : 'a list) (x : 'a) : 'a list =
                 match liste with
                | \bigcap -\geq [x]| t :: q when t \leq x \rightarrow t :: (insertionDansListeTriee q x) | _ -> x :: liste (* x est plus petit que le plus petit de la liste *)
             ;;
In [54]: insertionDansListeTriee [1; 2; 5; 6] 4;;
In [55]: let triInsertion (liste : 'a list) : 'a list =
                 let rec tri (l : 'a list) (accu : 'a list) : 'a list =
                    match l with
                   \left| \right| -> accu
                   | t :: q -> tri q (insertionDansListeTriee accu t)
                 in
                 tri liste []
             ;;
In [56]: triInsertion [5; 2; 6; 1; 4];;
Out[53]: val insertionDansListeTriee : 'a list \rightarrow 'a \rightarrow 'a list = <fun>
Out[54]: -: int list = [1; 2; 4; 5; 6]Out[55]: val triInsertion : 'a list \rightarrow 'a list = <fun>
Out[56]: -: int list = [1; 2; 4; 5; 6]
```
### <span id="page-10-1"></span>Exercice 17

Pour un ordre, de type ordre : 'a  $\rightarrow$  'a  $\rightarrow$  'a :

```
x \le y \implies \text{order } x \le -1 ,
 x = y \implies \text{ordre } x y = 0 ,
 x > y \implies ordre x y =1.
In [57]: type 'a ordre = 'a -> 'a -> 'a;;
In [58]: let ordre_croissant : int ordre =
               fun (x : int) (y : int) \rightarrow match y with
                 | yv when yv = x -> 0
                |yv when yv \leq x -> +1 | yv when yv > x -> -1
                | _ -> failwith "Erreur comparaison impossible (ordre_decroissant)"
             ;;
             let ordre_decroissant : int ordre =
                fun (x : int) (y : int) \Rightarrow match y with
                | yv when yy = x \rightarrow 0| vv when yy \leq x \geq -1 | yv when yv > x -> +1
                 | _ -> failwith "Erreur comparaison impossible (ordre_decroissant)"
             ;;
Out[57]: type 'a ordre = 'a \rightarrow 'a \rightarrow 'a
Out[58]: val ordre_croissant : int ordre = <fun> 
Out[58]: val ordre_decroissant : int ordre = <fun>
```

```
In [59]: let rec insertionDansListeTrieeOrdre (ordre : 'a ordre) (liste : 'a list) (x : 'a) : 'a list =
                match liste with
               | | \geq x| t :: q when (ordre t x < 0) -> t :: (insertionDansListeTrieeOrdre ordre q x)
                | _ -> x :: liste (* x est plus petit que le plus petit de la liste *)
             ;;
In [60]: insertionDansListeTrieeOrdre ordre_decroissant [6; 5; 2; 1; 2] 4;;
In [61]: let triInsertionOrdre (ordre : 'a ordre) (liste : 'a list) : 'a list =
                let rec tri (l : 'a list) (accu : 'a list) : 'a list =
                   match l with
                  \vert \vert -> accu
                   | t :: q -> tri q (insertionDansListeTrieeOrdre ordre accu t)
                in
                tri liste []
             ;;
In [62]: triInsertionOrdre ordre_decroissant [5; 2; 6; 1; 4];;
In [63]: triInsertionOrdre ordre_croissant [5; 2; 6; 1; 4];;
Out[59]: val insertionDansListeTrieeOrdre : int ordre \rightarrow int list \rightarrow int \rightarrow int list =
                 <fun> 
Out[60]: -: int list = [6; 5; 4; 2; 1; 2]Out[61]: val triInsertionOrdre : int ordre \rightarrow int list \rightarrow int list = <fun>
Out[62]: -: int list = [6; 5; 4; 2; 1]Out[63]: - : int list = [1; 2; 4; 5; 6]
```
# <span id="page-11-0"></span>Exponentiation rapide

#### <span id="page-11-1"></span>Exercice 18

```
In \begin{bmatrix} 64 \end{bmatrix}: let rec puiss (x : int) : int \geq int = function
                  | 0 - > 1| n - x * (puiss x (n-1));;
Out[64]: val puiss : int \rightarrow int \rightarrow int = <fun>
```
Complexité : linéaire  $(O(x))...$ 

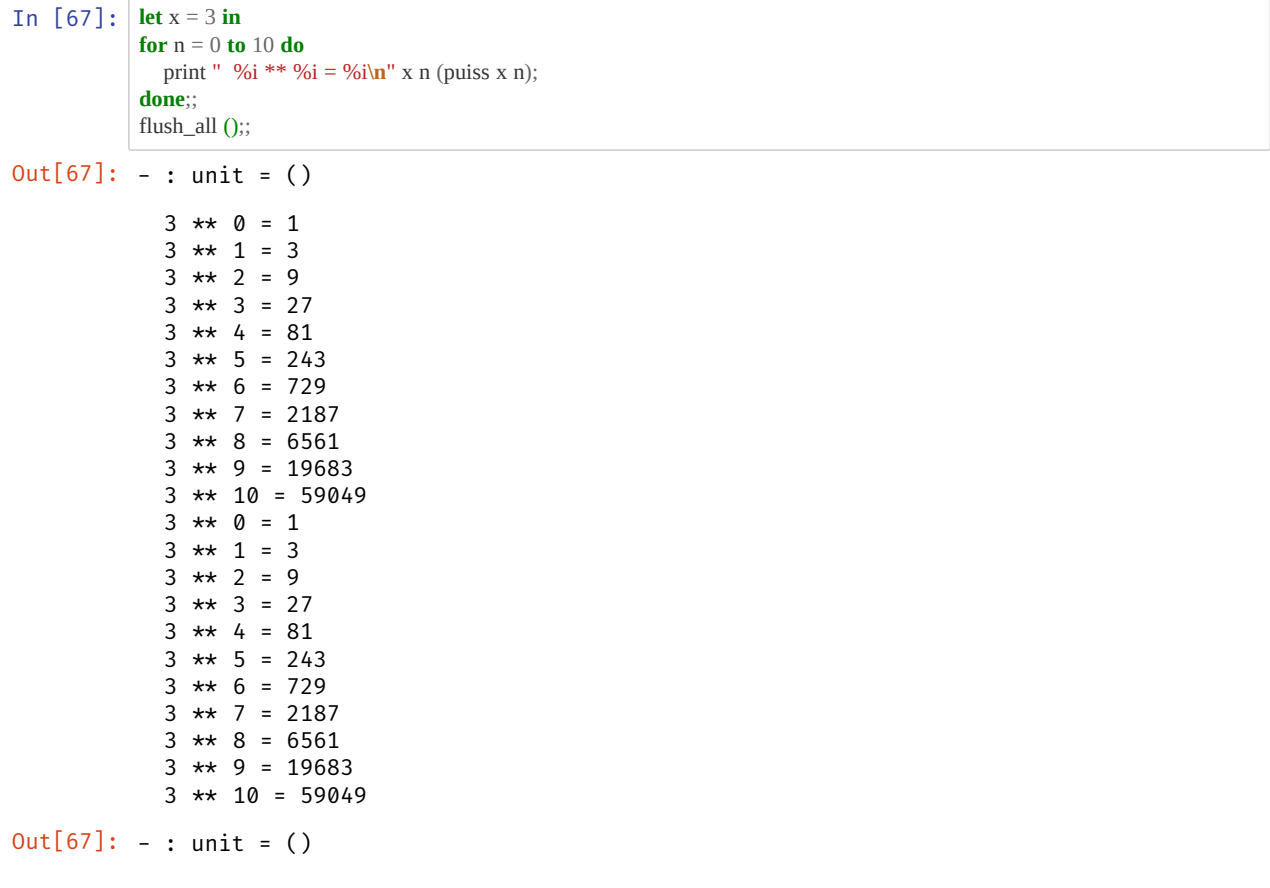

```
In [68]: let rec puissRapide (x : int) : int \rightarrow int = function
                 | 0 - > 1 | n when (n mod 2) = 0 -> puissRapide (x * x) (n / 2)
                | n -> (puissRapide (x * x) ((n-1)/2)) * x
                (* Important de mettre * x à droite pour être récursive terminale. *)
              ;;
```
Out[68]: val puissRapide : int  $\rightarrow$  int  $\rightarrow$  int = <fun>

**Complexité** : logarithmique  $(\mathcal{O}(\log_2 x))$ .

```
In [69]: let x = 3 in
           for n = 0 to 10 do
              print " %i ** %i = %i\n" x n (puissRapide x n);
           done;;
           flush_all ();;
Out[69]: - : unit = ()3 * * 0 = 13 * 1 = 33 * x 2 = 93 * * 3 = 273 \star \star 4 = 813 \star \star 5 = 2433 * * 6 = 7293 \star \star 7 = 21873 \ast \ast 8 = 65613 \times 9 = 196833 *10 = 59049Out[69]: - : unit = ()
```

```
In [1]: | (* le type monoide *)
           type 'a monoide = { mult : 'a -> 'a -> 'a; neutre : 'a };;
Out[1]: type 'a monoide = { mult : 'a \rightarrow 'a \rightarrow 'a; neutre : 'a; }
```
Avec des champs d'enregistrement, c'est concis :

```
In [2]: let floatMonoide : 'float monoide = {
                mult = (*.); (* \text{fun } x \text{ y} -> x *, y *)neutre = 1.
              };;
```
Out[2]: val floatMonoide : float monoide = {mult = <fun>; neutre =  $1 \cdot$ }

Par contre, impossible d'avoir un neutre de taille quelconque donc on doit écrire un monoied pour les matrices qui soit dépendent d'une taille  $n$ .

```
In [3]: let mult_matrice (x : int array array) (y : int array array) : int array array =
              let n = Array.length x in
              let z = Array.make matrix n n 0 in
              for i = 0 to n-1 do
                for j = 0 to n-1 do
                   for k = 0 to n-1 do
                     z.(i).(j) <- z.(i).(j) + x.(i).(k) * y.(k).(j)
                    done
                 done
               done;
               z
           ;;
In [4]: mult_matrice [[[1; 1]]; [1; 1]]] [[[1; 2]]; [3; 4]]];Out[3]: val mult_matrice : int array array \rightarrow int array array \rightarrow int array array =
               <fun> 
Out[4]: -: int array array = [[[4; 6]], [4; 6]]]
```
Manuellement ce n'est pas trop dur :

```
In \begin{bmatrix} 5 \end{bmatrix}: let matrixMonoide n = {
                  mult = mult_matrice;
                  neutre = Array.init n (fun i -> Array.init n (fun j -> if i = j then 1 else 0));
               };;
```
Out[5]: val matrixMonoide : int  $\rightarrow$  int array array monoide = <fun>

#### <span id="page-13-1"></span>Exercice 21

Première approche naïve :

```
In [6]: let rec exp_rapide (m : 'a monoide) (x : 'a) (n : int) : 'a =
                 match n with
                | 0 -\rangle m.neutre
                | n -\rangle m.mult (exp_rapide m x (n-1)) x
             ;;
```
Out[6]: val exp\_rapide : 'a monoide  $\rightarrow$  'a  $\rightarrow$  int  $\rightarrow$  'a = <fun>

Avec l'approche récursive :

```
In [10]: let rec exp_rapide (m : 'a monoide) (x : 'a) (n : int) : 'a =
                  match n with
                 | 0 \rightarrow m.neutre
                  | n when (n mod 2) = 0 -> exp_rapide m (m.mult x x) (n / 2)
                 | n -> m.mult (exp_rapide m (m.mult x x) ((n-1)/2)) x
              ;;
Out[10]: val exp_rapide : 'a monoide \rightarrow 'a \rightarrow int \rightarrow 'a = <fun>
```
#### <span id="page-14-0"></span>Exercice 22

```
In [11]: let exp_rapide_float = exp_rapide floatMonoide;;
In [12]: exp_rapide_float 2.0 8;;
In [13]: exp_rapide_float 0.2 8;;
Out[11]: val exp_rapide_float : float \rightarrow int \rightarrow float = <fun>
Out[12]: - : float = 256.Out[13]: -: float = 2.56000000000000217e-06
```
Et pour les matrices, un petit piège à cause des tailles :

```
In [79]: let exp_rapide_mat x n = exp_rapide (matrixMonoide (Array.length x)) x n;;
In [80]: exp_rapide_mat [[[1; 1|]; [[1; 1|]]] 0;;
           exp_rapide_mat [|[1; 1]|; [1; 1]|]] 1;;
           exp_rapide_mat [|[|1; 1|]; [|1; 1|]|] 2;;
           exp_rapide_mat [|[|1; 1|]; [|1; 1|]|] 3;;
           exp_rapide_mat [|[|1; 1|]; [|1; 1|]|] 4;;
In [81]: (* nilpotente ! *)
           exp_rapide_mat [[[0; 1; 2]]; [[0; 0; 1]]; [[0; 0; 0]]]] 0;;
           exp_rapide_mat [[[0; 1; 2]]; [[0; 0; 1]]; [[0; 0; 0]]] 1;;
           exp_rapide_mat [|[|0; 1; 2|]; [|0; 0; 1|]; [|0; 0; 0|]|] 2;;
           exp_rapide_mat [[[0; 1; 2]]; [[0; 0; 1]]; [[0; 0; 0]]] 3;;
           exp_rapide_mat [|[|0; 1; 2|]; [|0; 0; 1|]; [|0; 0; 0|]|] 4;;
Out[79]: val exp_rapide_mat : int array array \rightarrow int \rightarrow int array array = <fun>
Out[80]: -: int array array = [[[1; 0]], [[0; 1]]]]Out[80]: -: int array array = [[[1; 1]); [[1; 1]]]Out[80]: -: int array array = [[[2; 2]); [[2; 2]]]]Out[80]: -: int array array = [[[4; 4]]; [[4; 4]]]Out[80]: -: int array array = [|[|8; 8|]; [|8; 8|]|]
Out[81]: -: int array array = [[[1; 0; 0]], [[0; 1; 0]], [[0; 0; 1]]]Out[81]: - : int array array = [|0; 1; 2|]; [0; 0; 1]; [0; 0; 0]]]
Out[81]: -; int array array = \lceil |\lceil |0; 0; 1| \rceil; \lceil |0; 0; 0| \rceil; \lceil |0; 0; 0| \rceil \rceilOut[81]: -: int array array = [[[0; 0; 0]], [[0; 0; 0]], [[0; 0; 0]]]Out[81]: - : int array array = [|[|0; 0; 0|]; [|0; 0; 0|]; [|0; 0; 0|]|]
```

```
In [82]: let monoideFonction = {
               mult = (<b>fun</b> f g x \rightarrow f (g x) );
               neutre = (<b>fun</b> x -&gt; x)};;
             let itereMonoide f n = exp_rapide monoideFonction f n;;
In [83]: itereMonoide (fun x \rightarrow x + 1) 10 0;;
             itereMonoide ((+) 1) 10 0;;
Out[82]: val monoideFonction : ('a \rightarrow 'a) monoide = {mult = <fun>; neutre = <fun>}
Out[82]: val itereMonoide : ('a \rightarrow 'a) \rightarrow int \rightarrow 'a \rightarrow 'a = <fun>
Out[83]: - : int = 10Out[83]: - : int = 10
```
# <span id="page-15-0"></span>Formule du calcul propositionnel

#### <span id="page-15-1"></span>Exercice 24

In  $\lceil 2 \rceil$ : **type** variable = string;; **type** formule = | **V of** variable | **Non of** formule | **Conj of** formule \* formule | **Disj of** formule \* formule ;; In [3]:  $\vert$  **let**  $f = ($  **Conj**( **Non**(**V**("p")), **Disj**( **Conj**(**V**("q"), **Non**(**V**("p"))), **Disj**(**V**("r"), **V**("q")) ) ) ) ;;  $Out[2]$ : type variable = string Out[2]: type formule = V of variable | Non of formule | Conj of formule \* formule | Disj of formule \* formule  $Out[3]$ : val  $f$  : formule = Conj (Non (V "p"), Disj (Conj (V "q", Non (V "p")), Disj (V "r", V "q")))

#### <span id="page-15-2"></span>Exercice 25

In [4]: **let rec** taille : formule -> int = **function**  $| V_{-} \rangle$  -> 1 | **Non**(f) -> 1 + (taille f) | **Conj**(f,g) -> 1 + (taille f) + (taille g)  $|\textbf{Disj}(f,g)| > 1 + (\text{taille } f) + (\text{taille } g)$ ;; Out[4]: val taille : formule  $\rightarrow$  int = <fun>

```
In [87]: taille f;;
Out[87]: - : int = 11
```

```
In [5]: let rec formule_to_string : formule -> string = function
                \mathbf{V}(p) \rightarrow p\textbf{Non}(f) -> "non "\land (formule_to_string f)
               \int Conj(f,g) -> "("\land formule_to_string f)\land"\land "\land (formule_to_string g)\land")"
               |\textbf{Disj}(f,g) \rightarrow "("\lor (formula_to_string f) \land " v" \land (formula_to_string g) \land ")'";;
In [6]: let print = Printf.printf;;
            let affiche (f : formule) : unit =
                print "%s\n" (formule_to_string f);
                flush_all ();
            ;;
In [7]: affiche f;;
Out[5]: val formule_to_string : formule \rightarrow string = <fun>
Out[6]: val print : ('a, out_channel, unit) format \rightarrow 'a = <fun>
Out[6]: val affiche : formule \rightarrow unit = <fun>
            (non p ^ ((q ^ non p) v (r v q))) 
Out[7]: - : unit = ()
```
Et voilà. Pas si difficile non ?

### <span id="page-16-1"></span>Exercice 27

Les valeurs des variables seront données comme une fonction associant nom de variable à valeurs booléennes. On a l'avantage de pouvoir mettre les valeurs par défaut à true ou false via la filtration.

```
In \lceil 8 \rceil: type valuation = variable -> bool;;
             let rec eval (v : valuation) : formule -> bool = function
               | V(x) - > v(x) | Non(f) -> not (eval v f)
                 | Conj(f,g) -> (eval v f) && (eval v g)
               |\textbf{Disj}(f,g) -\rangle (eval v f) || (eval v g)
             ;;
             let valuFalse : valuation = function
                | "p" -> true
                "q" -> false
               \| "r" -> false
               | \_\to -> false
             ;;
             let valuTrue : valuation = function
                | "p" -> false
               | "q" -> false
               \parallel "r" -> true
                | _ -> false
             ;;
In [93]: eval valuTrue f;;
In [94]: eval valuFalse f;;
 Out[8]: type valuation = variable \rightarrow bool
 Out[8]: val eval : valuation \rightarrow formule \rightarrow bool = <fun>
 Out[8]: val valuFalse : valuation = <fun>
 Out[8]: val valuTrue : valuation = <fun> 
Out[93]: -: bool = trueOut[94]: -: bool = false
```

```
In [9]: let rec inserUneFois (x : 'a) : ('a list -> 'a list) = function
               | [] -> [x] | t :: q when (x = t) -> t :: q
               | t :: q - t :: (insertUne Fois x q);;
In [10]: let recupererVariable (f : formule) : variable list =
                let rec recup (l : variable list) : formule -> variable list = function
                   | V(x) -> inserUneFois x l
                   | Non(f) -> recup l f
                   | Conj(f,g) -> recup (recup l f) g
                   | Disj(f,g) -> recup (recup l f) g
                in
                recup [] f
             ;;
In [11]: recupererVariable f;;
 Out[9]: val inserUneFois : 'a \rightarrow 'a list \rightarrow 'a list = <fun>
Out[10]: val recupererVariable : formule \rightarrow variable list = <fun>
Out[11]: -: variable list = ["p"; "q"; "r"]
```

```
In [12]: let rec nouvelleValu (v : valuation) : 'a list -> valuation = function
               \|\| -> v
               | t :: q - if (v t) then
                  let nv x = if (x = t) then false else v x in
                   nouvelleValu nv q
                else function x ->
                  if (x = t) then true else v x
             ;;
In [13]: let rec isTrue (v : valuation) : variable list -> bool = function
               \vert [] -> true
                | t :: q -> if v t then isTrue v q else false
             ;;
In [14]: let rec valuToString (v : valuation) : variable list -> string = function
               || \big| \big| > ""
                | t :: q -> (if v t then "1" else "0") ^ " " ^ (valuToString v q)
             ;;
In [17]: let print = Printf.printf;;
             let rec printVariableList : variable list -> unit = function
                | [ ] -> print "| "
               |t::q -print "%s " t;
                  flush_all();
                   printVariableList q
             ;;
In [18]: let tableVerite (f : formule) : unit =
                let variables = recupererVariable f in
               let valu = ref (function \rightarrow false) in
                (* on construit dynamiquement la nouvelle valuation... moche mais ça marche *)
                printVariableList variables;
                affiche f;
                while not (isTrue (!valu) variables) do
                  print_string ( (valuToString (!valu) variables)^"| "^(if eval (!valu) f then "1" else "0")^"\n");
                   valu := nouvelleValu (!valu) variables
                done
             ;;
In [19]: tableVerite f;;
Out[12]: val nouvelleValu : valuation \rightarrow variable list \rightarrow valuation = <fun>
Out[13]: val isTrue : valuation \rightarrow variable list \rightarrow bool = <fun>
Out[14]: val valuToString : valuation \rightarrow variable list \rightarrow string = <fun>
Out[17]: val print : ('a, out channel, unit) format \rightarrow 'a = <fun>
Out[17]: val printVariableList : variable list \rightarrow unit = <fun>
Out[18]: val tableVerite : formule \rightarrow unit = <fun>
             p q r | (non p^{\wedge} ((q^{\wedge} non p) v (r v q)))
Out[19]: - : unit = ()
```
On peut vérifier, par exemple sur Wolfram|Alpha [\(https%3A%2F%2Fwww.wolframalpha.com%2Finput%2F%3Fi%3D%28%7Ep%2B%2526%2B%28%28q%2B%2526%2B%](file:///home/lilian/publis/notebooks/agreg/TP_Programmation_2017-18/https%3A%2F%2Fwww.wolframalpha.com%2Finput%2F%3Fi%3D%28~p%2B%2526%2B%28%28q%2B%2526%2B~p%29%2B%257C%2B%28r%2B%257C%2Bq%29%29%29) que l'on obtient bien le bon résultat...

 $\leftarrow$ 

# <span id="page-19-0"></span>Conclusion

Voilà pour aujourd'hui !

Cette solution est aussi disponible en Python : TP1\_Python.ipynb [\(https://nbviewer.jupyter.org/github/Naereen/notebooks/tree/master/agreg/TP\\_Programmation\\_2017-](https://nbviewer.jupyter.org/github/Naereen/notebooks/tree/master/agreg/TP_Programmation_2017-18/TP1__Python.ipynb/) 18/TP1 Python.ipynb/)

Là où Caml excelle pour les types définis, le filtrage et la récursion, Python gagne en simplicité sur l'affichage, sa librairie standard et les dictionnaires et ensembles